# Cheatography

# ggplot2-scatterplots Cheat Sheet by Jens Preußner [\(Jenzopr\)](http://www.cheatography.com/jenzopr/) via [cheatography.com/18621/cs/1841/](http://www.cheatography.com/jenzopr/cheat-sheets/ggplot2-scatterplots)

# **Intro to ggplot2**

The graphics package ggplot2 is powerful, aesthetically pleasing, and easy to use. The way gaplot2 works is by layering components of your plot on top of each other. You start a basic dataframe including x and y variables and then plot on top the customized layers.

#### Need help? Use

<http://docs.ggplot2.org/0.9.2.1/index.html>or <http://www.cookbook-r.com/Graphs> as references.

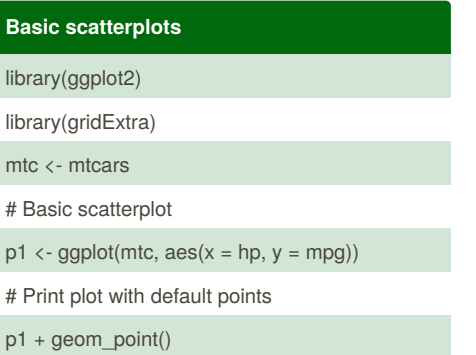

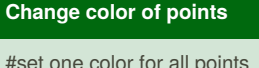

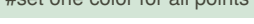

p1 + geom\_point(color="red")

#set color scale by a continuous variable

 $p1 + geom$  point(aes(color = wt))

#set color scale by a factor variable

p1 + geom\_point(aes(color=factor(am)))

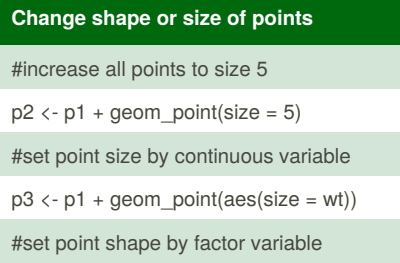

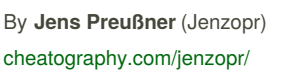

# **Change shape or size of points (cont)**

 $p4 \leftarrow p1 + geom\_point(aes(shape =$ factor(am)))

More options:

[http://docs.ggplot2.org/0.9.3.1/scale\\_manual.html](http://docs.ggplot2.org/0.9.3.1/scale_manual.html)

# **Example - change color of points**

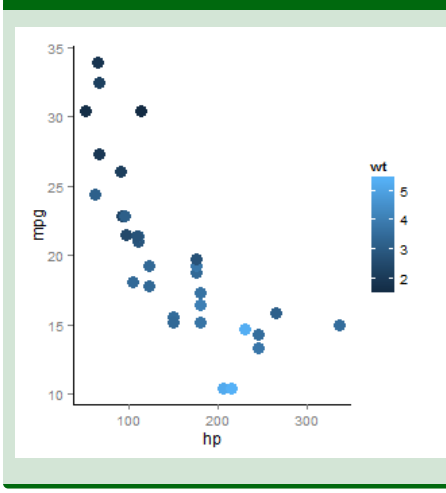

### **Example - change size of points**

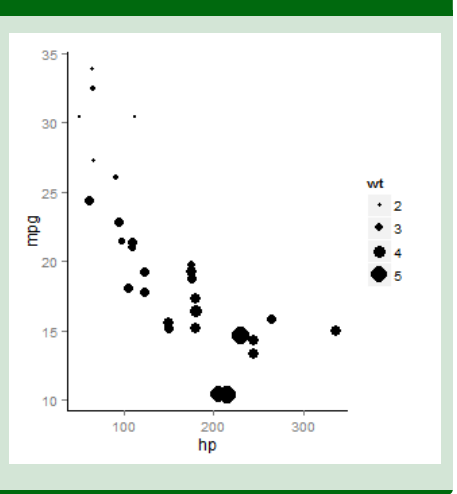

## **Reference**

#### See

[http://rforpublichealth.blogspot.dk/2013/11/ggplot2](http://rforpublichealth.blogspot.dk/2013/11/ggplot2-cheatsheet-for-scatterplots.html) cheatsheet-for-scatterplots.html for the complete cheat sheet by Slawa Rokicki.

Published 19th March, 2014. Last updated 30th April, 2014. Page 1 of 1.

## **Example - add lines to a scatterplot**

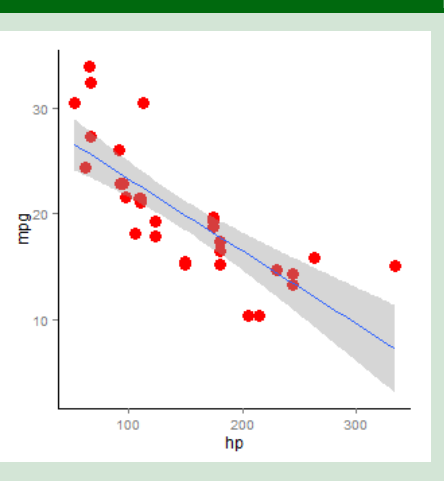

# **Add lines to scatterplot**

#connect points with line

 $p1 + geom$  point(color="blue") + geom\_line()

#### #add regression line

p1 + geom\_point(color="red") +

geom\_smooth(method = "lm", se = TRUE)

#add vertical line

geom\_point() + geom\_vline(xintercept = 100, color="red")

#### **Change axis labels**

#label all axes at once

p2 + labs(x="Horsepower",

y = "Miles per Gallon")

#label and change font size

 $p2 +$  theme(axis.title. $x =$  element\_text(face=

"bold", size=20)) + labs(x="Horsepower")

#adjust axis limits and breaks

p2 + scale\_x\_continuous("Horsepower",

limits=c(0,400), breaks=seq(0, 400, 50))

Sponsored by **CrosswordCheats.com** Learn to solve cryptic crosswords! <http://crosswordcheats.com>